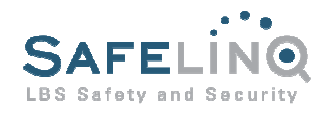

# SafeLinQ Alarm Centre Tooling (ACT)

SafeLinQ's Alarm Centre Tooling (ACT) provides an interface for monitoring any number of devices and alerts (alarms). This application is used if you do not want to integrate into your existing systems or have your own control room facility.

 $\overline{\phantom{a}}$  , and the contract of the contract of the contract of the contract of the contract of the contract of the contract of the contract of the contract of the contract of the contract of the contract of the contrac

When a new event (alarm) occurs the information is shown at the top of the list and an alarm is played through audio. The SafeLinQ Alarm Centre Tooling is an out-of-the-box solution and easy to integrate.

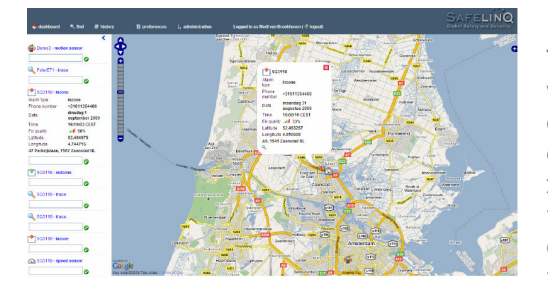

#### Easy to use Dashboard

The dashboard provides a list of alerts and a map on which all positions and events are displayed. When an event is clicked, the event details are shown and the event is centralised on the map with an appropriate zoom level. The controller can make a comment in the textbox of the event and by clicking the check-mark, the event is marked handled and removed from the list. The information is stored for creating reports.

## Real Time Tracing

By selecting a specific device it is possible to perform a real time trace on the device. The latest position will be shown on the map. The mapping interface allows various mapping layers, like satellite images, hybrid views, terrain views and custom overlays. It is possible to see all your devices displayed on the map at the same moment (including last known location), thus enabling live tracking.

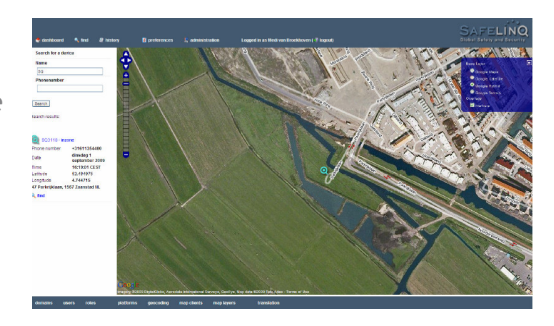

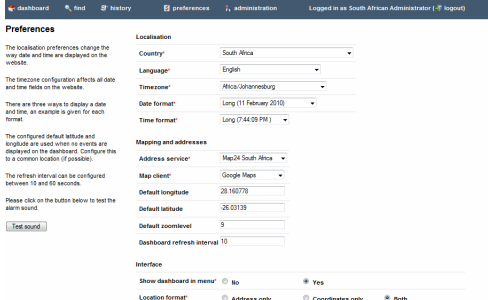

## Preference Settings and History

 $\overline{\phantom{a}}$  , and the contract of the contract of the contract of the contract of the contract of the contract of the contract of the contract of the contract of the contract of the contract of the contract of the contrac

The application allows for a large number of user preferences to be set. These have no influence on how data is stored and reported, but only make the interface meet the user's requirements.

The History options allows for in-depth reporting of all events recorded from a single or multiple devices during a certain period, which can be displayed on a map, as a list and also can be exported as a CSV file.

#### Role Based Access

ACT fully implements a Role Based Access Control (RBAC) mechanism. User rights are determined by one or more roles assigned to them, providing an easy-to maintain interface for system administrators.

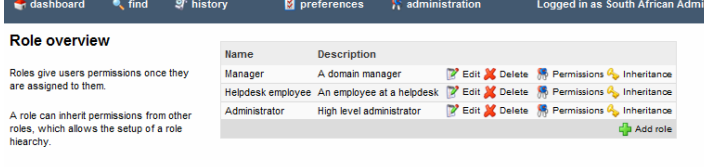